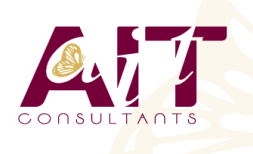

**SARL ONEO**  1025 rue Henri Becquerel Parc Club du Millénaire, Bât. 27 34000 MONTPELLIER **N° organisme : 91 34 0570434**

**Nous contacter : +33 (0)4 67 13 45 45 www.ait.fr contact@ait.fr**

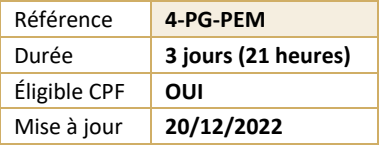

# **PostgreSQL - Exploitation d'une base de données**

#### (ල් **OBJECTIFS PÉDAGOGIQUES**

- Permettre aux participants d'acquérir les compétences nécessaires à l'utilisation efficace et fiable d'une base de données exploitées sous PostgreSQL : principes du relationnel, concepts et pratiques du langage PL/pgSQL, organisation physique et gestion des transactions
- Les principales commandes sont analysées, commentées et mises en œuvre

#### **PRÉREQUIS PUBLIC CONCERNÉ** • Des connaissances en informatique sont nécessaires, • Toute personne ayant à utiliser ou administrer une base notamment en matière de systèmes d'exploitation et de de données sous PostgreSQL programmation • Connaitre les bases de données relationnelles **MODALITÉS D'ÉVALUATION MOYENS PÉDAGOGIQUES** • Réflexion de groupe et apports théoriques du formateur • Feuille de présence signée en demi-journée, • Travail d'échange avec les participants sous forme de • Evaluation des acquis tout au long de la formation, réunion-discussion • Questionnaire de satisfaction, • Utilisation de cas concrets issus de l'expérience • Attestation de stage à chaque apprenant, professionnelle • Positionnement préalable oral ou écrit, • Validation des acquis par des questionnaires, des tests • Evaluation formative tout au long de la formation, d'évaluation, des mises en situation et des jeux • Evaluation sommative faite par le formateur ou à l'aide pédagogiques des certifications disponibles • Alternance entre apports théoriques et exercices pratiques (en moyenne 30 à 50%) Remise d'un support de cours. **MOYENS TECHNIQUES EN DISTANCIEL** <u>nal</u> **MOYENS TECHNIQUES EN PRÉSENTIEL** • Accueil des stagiaires dans une salle dédiée à la • A l'aide d'un logiciel (Teams, Zoom…), d'un micro et formation équipée à minima d'un vidéo projecteur et éventuellement d'une caméra les apprenants d'un tableau blanc et/ou paperboard. interagissent et communiquent entre eux et avec le formateur. • Pour les formations nécessitant un ordinateur, un PC est mis à disposition de chaque participant. • Sessions organisées en inter comme en intra entreprise. • L'accès à l'environnement d'apprentissage ainsi qu'aux preuves de suivi et d'assiduité (émargement, évaluation) est assuré. • Pour toute question avant et pendant le parcours, assistance technique à disposition au 04 67 13 45 45. 匾 **ORGANISATION** r) **ACCESSIBILITÉ** • Délai d'accès : 5 jours ouvrés Les personnes en situation d'handicap sont invitées à (délai variable en fonction du financeur) nous contacter directement, afin d'étudier ensemble les possibilités de suivre la formation. Les cours ont lieu de 9h à 12h30 et de 13h30 à 17h • Pour tout renseignement, notre référent handicap reste à votre disposition : mteyssedou@ait.fr **PROFIL FORMATEUR CERTIFICATION POSSIBLE** ₩ • Nos formateur sont des experts dans leurs domaines • Pearson vue, ENI d'intervention Leur expérience de terrain et leurs qualités pédagogiques constituent un gage de qualité.

## **PostgreSQL - Exploitation d'une base de données**

#### **RAPPEL SUR SGBD**

- $\Box$  Les bases de données
- $\Box$  Le langage SQL
- $\Box$  Le moteur et les applications
- $\Box$  L'accès au moteur par psql
- $\Box$  Configuration du client psql pour accéder à une base préinstallée.

#### **LES TYPES DE DONNÉES**

- $\Box$  Numérique et caractère
- $\Box$  Date et heure
- $\Box$  Le transtypage
- $\Box$  Les tableaux
- $\Box$  Les types spécifiques PostgreSQL
- $\Box$  Création de nouveaux domaines

#### **CRÉATION DE BASES (BD) ET DE TABLES**

- $\Box$  Création et destruction de BD sous Linux et SOL
- $\Box$  Héritage des objets
- $\Box$  Connexion aux BD
- $\Box$  Création et destruction de table
- $\Box$  Les OID et tableoid
- $\Box$  Modification de la structure d'une table
- $\Box$  Travaux pratiques : création d'une table dans la BD démo.

#### **LES CONTRAINTES**

- $\Box$  Cohérence, intégrité
- $\Box$  NOT NULL
- $\Box$  Valeur par défaut
- $\Box$  Contraintes de vérification
- $\Box$  Contraintes référentielles

#### **5. MANIPULATION DES DONNÉES**

- Insert, Update, Delete, Select
- $\Box$  Rappel sur le DML.
- $\Box$  Les séquences SERIAL
- $\Box$  Les sous-requêtes
- $\Box$  Les jointures internes, externes, naturelles
- $\Box$  SELECT : spécificités PostgreSQL
- $\Box$  Travaux pratiques
- $\Box$  Insertion, mise à jour et suppression de rangées
- $\Box$  Jointure et sous-requêtes

### **OPÉRATEURS ET FONCTIONS**

- $\Box$  Opérateurs numériques, caractères et relationnels
- $\Box$  Opération sur dates, représentation des dates
- $\Box$  Fonctions numériques, caractères, dates
- $\Box$  Fonctions de conversion
- $\Box$  Les agrégats
- $\Box$  Création de fonctions en SQL

#### **LES TRANSACTIONS ET VERROUS**

- $\Box$  Les types de verrous
- $\Box$  Verrouillage de table
- L'étreinte fatale (DeadLock)
- $\Box$  L'isolation

#### **LES PROCÉDURES STOCKÉES**

- $\Box$  Ajout du langage PL/pgSQL
- $\Box$  Le langage PL/pgSQL : variable, structures de contrôle
- $\Box$  Les curseurs
- $\Box$  La boucle FOR
- $\Box$  Les exceptions

#### **LES TRIGGERS**

- $\Box$  Rôle et utilité des triggers
- □ Création d'un trigger
- Création d'une procédure stockée pour trigger
- $\Box$  Les règles et les vues

### **LES INDEX**

- Avantages et inconvénients
- $\Box$  Les types d'index
- $\Box$  Conseils sur les index
- $\Box$  Travaux pratiques : création d'index